# DUMPSDOSS.

**HTML5 Application Development Fundamentals** 

Microsoft 98-375

**Version Demo** 

**Total Demo Questions: 10** 

Total Premium Questions: 146 Buy Premium PDF

> https://dumpsboss.com support@dumpsboss.com

dumpsboss.com

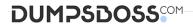

### **QUESTION NO: 1**

What does the following HTML5 code fragment do?

```
<video controls>
<source src="myVacation.avi" type="video/avi">
<source src="myVacation.ogg" type="video/ogg">
</video>
```

A. It plays the myVacation.avi video if the browser supports it; otherwise, plays the myVacation.ogg video if the browser supports it.

- B. It plays two videos: first myVacation.avi, and then myVacation.ogg.
- C. It plays both videos simultaneously, myVacation.avi and myVacation.ogg.
- D. It prompts the user to choose which format of the myVacation video it should play, .avi or .ogg.

#### ANSWER: D

#### **QUESTION NO: 2 - (DRAG DROP)**

#### DRAG DROP

Match the properties to the corresponding values for creating the CSS flexible box layout.

Instructions: To answer, drag the appropriate property from the column on the left to its value on the right. Each property may be used once, more than once, or not at all. You may need to drag the split bar between panes or scroll to view content.

NOTE: Each correct match is worth one point.

Select and Place:

# DUMPSDOSS

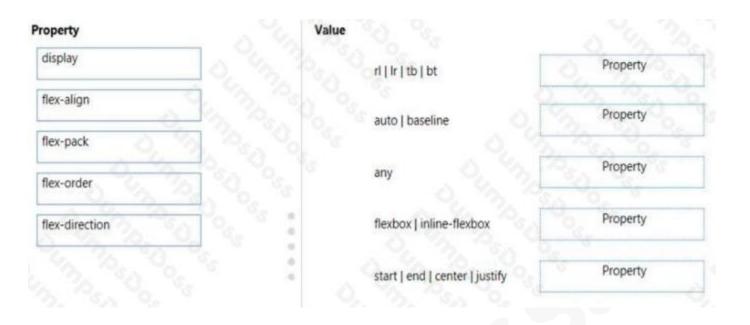

# **ANSWER:**

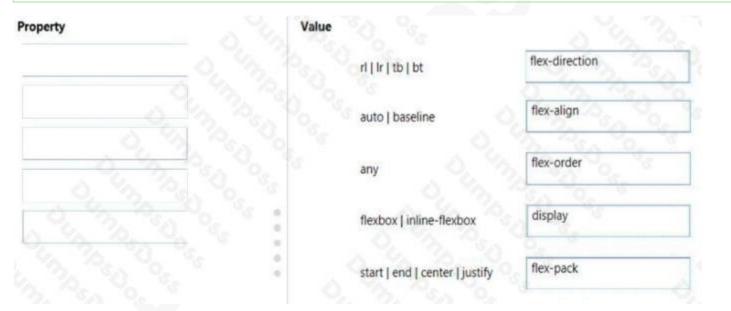

#### **Explanation:**

### **QUESTION NO: 3**

You work as a senior developer at ABC.com. The ABC.com network consists of a single domain named ABC.com.

You are running a training exercise for junior developers. You are currently discussing an object of the Geolocation API that has the coords and timestamp properties.

Which of the following is the object being discussed?

**A.** The Coordinates object.

# DUMPSDOSS

- **B.** The Geolocation object.
- C. The PositionError object.
- **D.** The Position object.

## ANSWER: D

#### **QUESTION NO: 4**

On a Windows touch device, which gesture serves the same purpose as a right-click of the mouse?

A. swipe

B. pinch

C. tap

D. hold

# ANSWER: D

### **QUESTION NO: 5**

When applied to an image, the CSS float:right property:

- A. positionsthe image to the left and displays all of the text to the right of the image.
- **B.** positionsthe image to the right of the region and wraps text around the top, left, and bottom.
- **C.** positionsthe image to the left of the region and wraps text around the top, right, and bottom.
- D. positionsthe image to the right and wraps text to the top and bottom.

# ANSWER: B

# **QUESTION NO: 6**

When you are testing a touch interface, which two gestures can you simulate by using a mouse? (Choose two.)

A. tap

- B. pinch
- C. flick

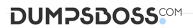

D. rotate

# ANSWER: A D

# **QUESTION NO: 7**

You work as a senior developer at ABC.com. The ABC.com network consists of a single domain named ABC.com.

You are running a training exercise for junior developers. You are currently discussing an HTML5 input attribute that provides a way to set default text until focus is placed in an element.

Which of the following is the input attribute being discussed?

- **A.** The pattern HTML5 input attribute.
- **B.** The required HTML5 input attribute.
- C. The placeholder HTML5 input attribute.
- **D.** The draft HTML5 input attribute.

## **ANSWER: C**

### **QUESTION NO: 8**

Which three generic font family names are valid values of the font-family property in CSS? (Choose three.)

- A. cursive
- B. system
- C. serif
- D. fixed
- E. fantasy

# ANSWER: A C E

#### **Explanation:**

There are five generic fonts: serif, sans-serif, monospace, cursive and fantasy.

Note:

There are two types of font family names:

# DUMPSDOSS

family-name - The name of a font-family, like "times", "courier", "arial", etc. generic-family - The name of a generic-family, like "serif", "sans-serif", "cursive", "fantasy", "monospace".

#### **QUESTION NO: 9**

Which three properties can be used with the TouchEvent object in the Safari touch API? (Choose three.)

A. offsetTop

- B. clientHeight
- C. scale
- D. touches
- E. rotation

# ANSWER: C D E

#### **QUESTION NO: 10**

Which two CSS properties can be used to position multiple HTML elements next to one another? (Choose two.)

- A. display
- B. position
- C. overflow
- D. float

### ANSWER: B D

#### **Explanation:**

CSS position Property

The position property specifies the type of positioning method used for an element (static, relative, absolute or fixed).

**CSS** float Property

The float property specifies whether or not a box (an element) should float.